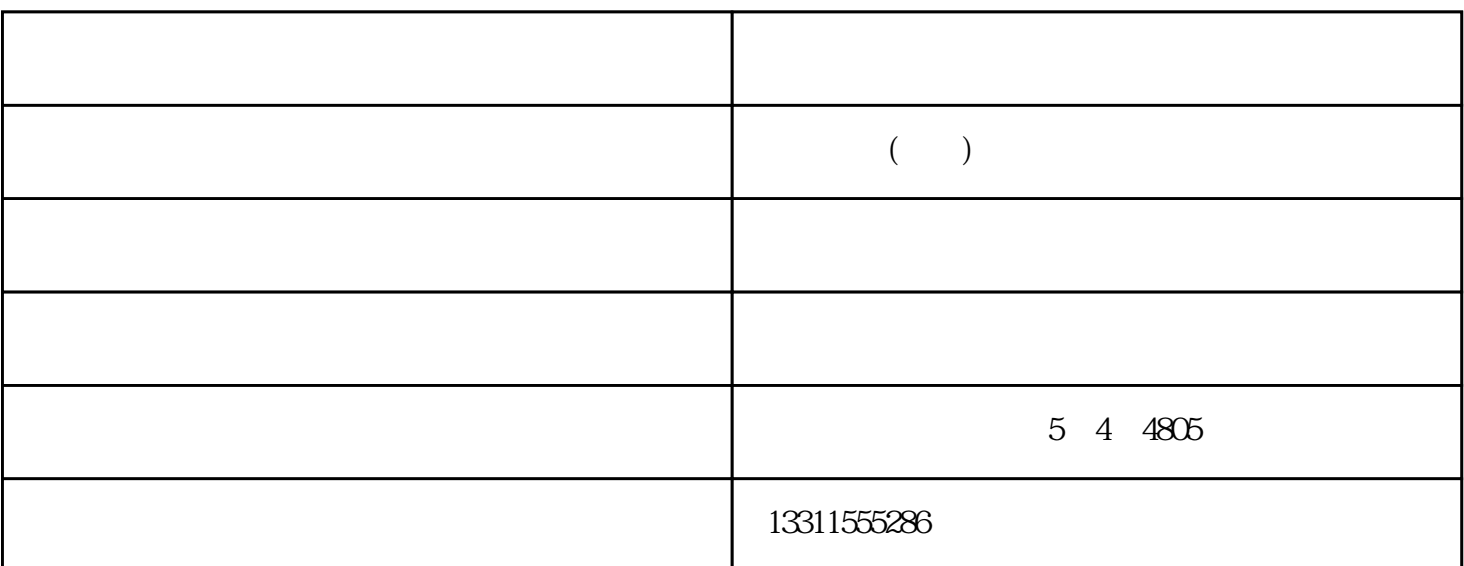

cis and contract the contract of  $\alpha$  of  $\alpha$  of  $\alpha$  of  $\alpha$  of  $\alpha$ 

## $CCD(ChargeCoupledDevice)$   $CIS(ContactImageSensor)$   $CCD$

 $D$ 

 $1$ 

 $\overline{U}$ SB

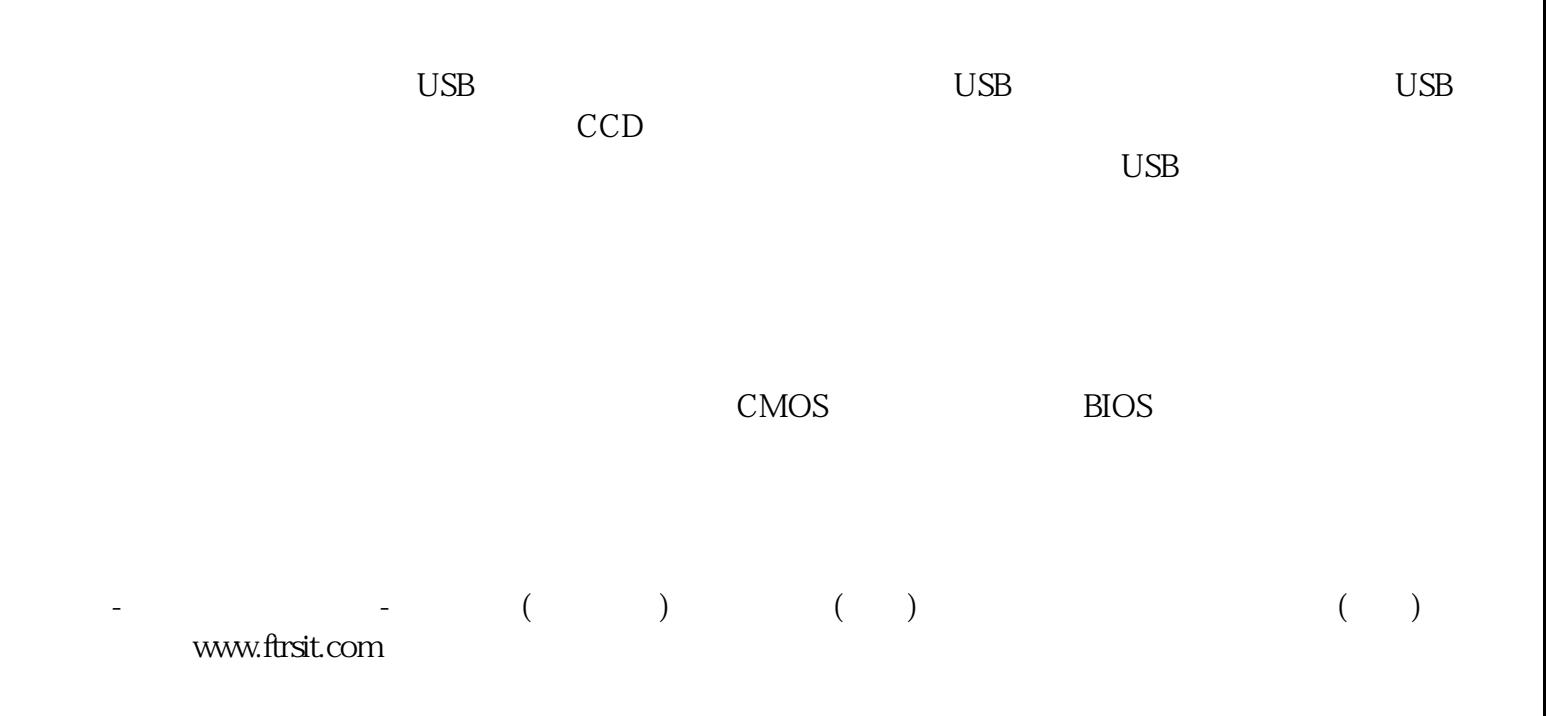